# **Tous les services**

## **Services rangés par famille**

#### **Accompagnement aux Enseignement usages**

### **Achat logiciel et matériel**

[Marchés informatiques](https://www.uphf.fr/wiki/doku.php/outils/achat_logiciel_et_materiel/marches_informatiques)

#### **Applications de gestion**

#### **Assistance**

[Helpdesk](https://www.uphf.fr/wiki/doku.php/outils/assistance/helpdesk)

#### **Audiovisuel**

- [Amphis et espaces](https://www.uphf.fr/wiki/doku.php/outils/audiovisuel/amphis_et_espaces_connectes) [connectés](https://www.uphf.fr/wiki/doku.php/outils/audiovisuel/amphis_et_espaces_connectes)
- [Logiciels externes](https://www.uphf.fr/wiki/doku.php/outils/audiovisuel/logiciels_externes)
- [Pod](https://www.uphf.fr/wiki/doku.php/outils/audiovisuel/pod)

#### **Bibliothèque**

#### **Communication**

- [Actualités](https://www.uphf.fr/wiki/doku.php/outils/communication/actualites)
- [Limesurvey](https://www.uphf.fr/wiki/doku.php/outils/communication/limesurvey)
- [Listes de diffusion](https://www.uphf.fr/wiki/doku.php/outils/communication/listes_de_diffusion)
- [Messagerie](https://www.uphf.fr/wiki/doku.php/outils/communication/messagerie)
- [Rocket.Chat](https://www.uphf.fr/wiki/doku.php/outils/communication/rocket.chat)
- [BBB](https://www.uphf.fr/wiki/doku.php/outils/enseignement/bbb)
- [Compilatio](https://www.uphf.fr/wiki/doku.php/outils/enseignement/compilatio)
- [Documentation diverse](https://www.uphf.fr/wiki/doku.php/outils/enseignement/documentation_diverse)
- [Logiciels externes](https://www.uphf.fr/wiki/doku.php/outils/enseignement/logiciels_externes)
- [Moodle](https://www.uphf.fr/wiki/doku.php/outils/enseignement/moodle)
- [Salles Informatiques](https://www.uphf.fr/wiki/doku.php/outils/enseignement/salle_info)
- [Wooclap](https://www.uphf.fr/wiki/doku.php/outils/enseignement/wooclap)

#### **Innovation pédagogique**

**Identité Numérique**

[Sésame](https://www.uphf.fr/wiki/doku.php/outils/identite_numerique/sesame)

## **Infrastructures, réseau**

#### **et téléphonie**

- [Proxy](https://www.uphf.fr/wiki/doku.php/outils/infrastructures_reseau_et_telephonie/reseau)
- [Téléphonie fixe](https://www.uphf.fr/wiki/doku.php/outils/infrastructures_reseau_et_telephonie/telephonie)
- [Téléphonie sur pc](https://www.uphf.fr/wiki/doku.php/outils/infrastructures_reseau_et_telephonie/telephonie_sur_pc)
- [Réseau distant VPN](https://www.uphf.fr/wiki/doku.php/outils/infrastructures_reseau_et_telephonie/vpn)
- [Réseau sans fil Wi-Fi](https://www.uphf.fr/wiki/doku.php/outils/infrastructures_reseau_et_telephonie/wifi) **Web**

#### **Outils de collaboration**

- [Belenios](https://www.uphf.fr/wiki/doku.php/outils/outils_de_collaboration/belenios)
- [Evento](https://www.uphf.fr/wiki/doku.php/outils/outils_de_collaboration/evento)
- [Filesender](https://www.uphf.fr/wiki/doku.php/outils/outils_de_collaboration/filesender)
- [Réducteur de liens](https://www.uphf.fr/wiki/doku.php/outils/outils_de_collaboration/reducteur_liens)
- [Visioconférence IP](https://www.uphf.fr/wiki/doku.php/outils/outils_de_collaboration/visioconference_ip)

#### **Poste de travail**

- [Impressions et copieurs](https://www.uphf.fr/wiki/doku.php/outils/poste_de_travail/copies_et_impressions)
- [Documentation diverse](https://www.uphf.fr/wiki/doku.php/outils/poste_de_travail/documentation_diverse)
- [Espace Numérique de](https://www.uphf.fr/wiki/doku.php/outils/poste_de_travail/ent)
	- [travail ENT](https://www.uphf.fr/wiki/doku.php/outils/poste_de_travail/ent)

#### **RH et carrière**

- [Chronotime](https://www.uphf.fr/wiki/doku.php/outils/rh_et_carriere/chronotime)
- [Démat'OM](https://www.uphf.fr/wiki/doku.php/outils/rh_et_carriere/demat_om)

#### **Scolarité et formation**

- [eCandidat](https://www.uphf.fr/wiki/doku.php/outils/scolarite_et_formation/ecandidat)
- **Sécurité et réglementation**
	- [Cybersécurité](https://www.uphf.fr/wiki/doku.php/outils/securite_et_reglementation/cybersecurite)
	- [ESUP OTP](https://www.uphf.fr/wiki/doku.php/outils/securite_et_reglementation/esup_otp)

#### **Stockage des données**

- 
- 
- 

#### **Vie de campus**

[Cloud](https://www.uphf.fr/wiki/doku.php/outils/stockage_des_donnees/cloud) [Dossiers partagés](https://www.uphf.fr/wiki/doku.php/outils/stockage_des_donnees/dossiers_partages)

[Nuxeo - GED](https://www.uphf.fr/wiki/doku.php/outils/stockage_des_donnees/nuxeo)

#### **Recherche**

- [Documentation diverse](https://www.uphf.fr/wiki/doku.php/outils/recherche/documentation_diverse)
- [Gitlab](https://www.uphf.fr/wiki/doku.php/outils/recherche/gitlab)
- [Matlab](https://www.uphf.fr/wiki/doku.php/outils/recherche/matlab)
- [Serveur de calcul](https://www.uphf.fr/wiki/doku.php/outils/recherche/serveur_de_calcul_scientifique) [scientifique](https://www.uphf.fr/wiki/doku.php/outils/recherche/serveur_de_calcul_scientifique)
- [SIR](https://www.uphf.fr/wiki/doku.php/outils/recherche/sir)

### **Liste complète des documentations**

- [Achat logiciel et matériel](https://www.uphf.fr/wiki/doku.php/outils/achat_logiciel_et_materiel)
	- [Marchés informatiques](https://www.uphf.fr/wiki/doku.php/outils/achat_logiciel_et_materiel/marches_informatiques)
		- [Marché ADOBE](https://www.uphf.fr/wiki/doku.php/outils/achat_logiciel_et_materiel/marches_informatiques/adobe)
		- [Marché ADOBE ancien](https://www.uphf.fr/wiki/doku.php/outils/achat_logiciel_et_materiel/marches_informatiques/adobe_old)
		- **[Marché Antivirus](https://www.uphf.fr/wiki/doku.php/outils/achat_logiciel_et_materiel/marches_informatiques/antivirus)**
		- [Marché "Dassault"](https://www.uphf.fr/wiki/doku.php/outils/achat_logiciel_et_materiel/marches_informatiques/dassault)
		- [Marché "Logiciels Généralistes"](https://www.uphf.fr/wiki/doku.php/outils/achat_logiciel_et_materiel/marches_informatiques/logiciel_generaliste)
		- [Marché "Logiciels Scientifiques"](https://www.uphf.fr/wiki/doku.php/outils/achat_logiciel_et_materiel/marches_informatiques/logiciel_scientifique)
		- [Marchés "MICROSOFT"](https://www.uphf.fr/wiki/doku.php/outils/achat_logiciel_et_materiel/marches_informatiques/microsoft)
		- [Marché "REDHAT"](https://www.uphf.fr/wiki/doku.php/outils/achat_logiciel_et_materiel/marches_informatiques/redhat)
		- [Marché "VMware"](https://www.uphf.fr/wiki/doku.php/outils/achat_logiciel_et_materiel/marches_informatiques/vmware)
- [Assistance](https://www.uphf.fr/wiki/doku.php/outils/assistance)
	- [Helpdesk](https://www.uphf.fr/wiki/doku.php/outils/assistance/helpdesk)
		- [Demandes d'interventions Helpdesk](https://www.uphf.fr/wiki/doku.php/outils/assistance/helpdesk/demande_interventions)
- [Audiovisuel](https://www.uphf.fr/wiki/doku.php/outils/audiovisuel)
	- [Amphis et espaces connectés](https://www.uphf.fr/wiki/doku.php/outils/audiovisuel/amphis_et_espaces_connectes)
		- [Amphithéâtres équipés](https://www.uphf.fr/wiki/doku.php/outils/audiovisuel/amphis_et_espaces_connectes/amphis_equipes)
	- [Logiciels externes](https://www.uphf.fr/wiki/doku.php/outils/audiovisuel/logiciels_externes)
		- [OpenShot Video Editor](https://www.uphf.fr/wiki/doku.php/outils/audiovisuel/logiciels_externes/open_shot)
			- [OpenShot Effets et transitions](https://www.uphf.fr/wiki/doku.php/outils/audiovisuel/logiciels_externes/open_shot/effets_et_transitions)
			- [OpenShot Exportation](https://www.uphf.fr/wiki/doku.php/outils/audiovisuel/logiciels_externes/open_shot/exportation)
			- [OpenShot Fonctionnalités avancées](https://www.uphf.fr/wiki/doku.php/outils/audiovisuel/logiciels_externes/open_shot/fonctionnalites_avancees)
			- [OpenShot L'interface](https://www.uphf.fr/wiki/doku.php/outils/audiovisuel/logiciels_externes/open_shot/interface)
			- [OpenShot Manipulations de base](https://www.uphf.fr/wiki/doku.php/outils/audiovisuel/logiciels_externes/open_shot/manipulations_de_base)
			- [OpenShot Titres et textes](https://www.uphf.fr/wiki/doku.php/outils/audiovisuel/logiciels_externes/open_shot/titres_et_textes)
			- [Créer une capsule vidéo intégrant des annotations manuscrites](https://www.uphf.fr/wiki/doku.php/outils/audiovisuel/logiciels_externes/videos_avec_annotations_manuscrites)
				- [Capturer le flux vidéo de l'écran et de la Webcam via Camtasia](https://www.uphf.fr/wiki/doku.php/outils/audiovisuel/logiciels_externes/videos_avec_annotations_manuscrites/enregistrer_fluxvideo)
				- [Modifier et récupérer l'enregistrement de Camtasia](https://www.uphf.fr/wiki/doku.php/outils/audiovisuel/logiciels_externes/videos_avec_annotations_manuscrites/preparer_diffusion)
				- [Préparer l'enregistrement de la capsule vidéo](https://www.uphf.fr/wiki/doku.php/outils/audiovisuel/logiciels_externes/videos_avec_annotations_manuscrites/preparer_enregistrement)
				- [Utiliser Openboard comme support de cours](https://www.uphf.fr/wiki/doku.php/outils/audiovisuel/logiciels_externes/videos_avec_annotations_manuscrites/utiliser_openboard)

[Pod](https://www.uphf.fr/wiki/doku.php/outils/audiovisuel/pod)

- [Ajouter des contributeurs](https://www.uphf.fr/wiki/doku.php/outils/audiovisuel/pod/ajouter_des_contributeurs)
- [Ajouter des documents complémentaires](https://www.uphf.fr/wiki/doku.php/outils/audiovisuel/pod/ajouter_des_documents_complementaires)
- [Ajouter un fichier de sous-titres et de légendes existant](https://www.uphf.fr/wiki/doku.php/outils/audiovisuel/pod/ajouter_des_sous-titres_et_des_legendes)
- [Ajouter des superpositions](https://www.uphf.fr/wiki/doku.php/outils/audiovisuel/pod/ajouter_des_superpositions)
- [Ajouter une légende](https://www.uphf.fr/wiki/doku.php/outils/audiovisuel/pod/ajouter_une_legende)
- [Chapitrer une vidéo](https://www.uphf.fr/wiki/doku.php/outils/audiovisuel/pod/chapitrer_la_video)
- [Créer, alimenter et partager une playlist depuis Pod](https://www.uphf.fr/wiki/doku.php/outils/audiovisuel/pod/creer_alimenter_et_partager_une_playlist_depuis_pod)
- [Déposer une vidéo](https://www.uphf.fr/wiki/doku.php/outils/audiovisuel/pod/deposer_une_video)
- **[Enrichir une vidéo](https://www.uphf.fr/wiki/doku.php/outils/audiovisuel/pod/enrichir_la_video)**
- [Intégrer un lien Moodle dans une vidéo Pod](https://www.uphf.fr/wiki/doku.php/outils/audiovisuel/pod/faire_un_lien_web_moodle_dans_une_video_pod)
- [Intégrer une vidéo dans Moodle](https://www.uphf.fr/wiki/doku.php/outils/audiovisuel/pod/integrer_une_video_dans_moodle)
- [Modifier le sous-titrage automatique](https://www.uphf.fr/wiki/doku.php/outils/audiovisuel/pod/modifier_le_sous-titrage_automatique)
- [Partager une vidéo enrichie](https://www.uphf.fr/wiki/doku.php/outils/audiovisuel/pod/partager_une_video_enrichie)
- [Signaler une vidéo inappropriée](https://www.uphf.fr/wiki/doku.php/outils/audiovisuel/pod/signaler_une_video_inappropriee)
- [Afficher les informations d'une vidéo](https://www.uphf.fr/wiki/doku.php/outils/audiovisuel/pod/trouver_les_informations_relatives_a_une_video)
- [Utiliser la prise de notes](https://www.uphf.fr/wiki/doku.php/outils/audiovisuel/pod/utiliser_la_prise_de_notes)
- [Communication](https://www.uphf.fr/wiki/doku.php/outils/communication)
	- [Actualités](https://www.uphf.fr/wiki/doku.php/outils/communication/actualites)
		- [Ajouter des actualités](https://www.uphf.fr/wiki/doku.php/outils/communication/actualites/ajout_actus)
	- [Limesurvey](https://www.uphf.fr/wiki/doku.php/outils/communication/limesurvey)
		- [Conditionner l'affichage des questions](https://www.uphf.fr/wiki/doku.php/outils/communication/limesurvey/conditions)
		- [Connaitre les différents types de questions](https://www.uphf.fr/wiki/doku.php/outils/communication/limesurvey/connaitre_les_differents_types_de_questions)
		- [Créer un questionnaire](https://www.uphf.fr/wiki/doku.php/outils/communication/limesurvey/creer_un_questionnaire)
	- [Listes de diffusion](https://www.uphf.fr/wiki/doku.php/outils/communication/listes_de_diffusion)
		- [Présentation](https://www.uphf.fr/wiki/doku.php/outils/communication/listes_de_diffusion/presentation)
	- [Messagerie](https://www.uphf.fr/wiki/doku.php/outils/communication/messagerie)
		- [Créer des filtres](https://www.uphf.fr/wiki/doku.php/outils/communication/messagerie/creer_des_filtres)
		- [Créer une tâche à partir d'un mail](https://www.uphf.fr/wiki/doku.php/outils/communication/messagerie/creer_une_tache_a_partir_d_un_mail)
		- **[Enregistrer une recherche](https://www.uphf.fr/wiki/doku.php/outils/communication/messagerie/enregistrer_une_recherche)**
		- [Envoyer des contacts par mail](https://www.uphf.fr/wiki/doku.php/outils/communication/messagerie/envoyer_des_contacts_par_mail)
		- **[Importer et Exporter des mails](https://www.uphf.fr/wiki/doku.php/outils/communication/messagerie/exporter_des_mails)**
		- [Nettoyer la messagerie](https://www.uphf.fr/wiki/doku.php/outils/communication/messagerie/nettoyer_la_messagerie)
		- [Partager un dossier de contacts](https://www.uphf.fr/wiki/doku.php/outils/communication/messagerie/partager_des_contacts)
		- [Renouveler un certificat personnel](https://www.uphf.fr/wiki/doku.php/outils/communication/messagerie/renouveler_un_certificat_personnel)
		- [Sécuriser sa messagerie électronique](https://www.uphf.fr/wiki/doku.php/outils/communication/messagerie/securiser_sa_messagerie)
		- [Zimlet Annulation d'envoi](https://www.uphf.fr/wiki/doku.php/outils/communication/messagerie/zimlet_-_annulation_d_envoi)
	- [Rocket.Chat](https://www.uphf.fr/wiki/doku.php/outils/communication/rocket.chat)
		- [Gérer son profil et ses préférences](https://www.uphf.fr/wiki/doku.php/outils/communication/rocket.chat/compte-profil_et_preferences)
		- [Créer un chat et échanger](https://www.uphf.fr/wiki/doku.php/outils/communication/rocket.chat/creer_un_chat_et_echanger)
		- [Présentation](https://www.uphf.fr/wiki/doku.php/outils/communication/rocket.chat/presentation)
- [Enseignement](https://www.uphf.fr/wiki/doku.php/outils/enseignement)
	- $\circ$  [BBB](https://www.uphf.fr/wiki/doku.php/outils/enseignement/bbb)
		- [I. Créer et paramétrer une salle](https://www.uphf.fr/wiki/doku.php/outils/enseignement/bbb/i._creer_et_parametrer_une_salle)
			- [1. Identifier l'organisation de l'interface BBB](https://www.uphf.fr/wiki/doku.php/outils/enseignement/bbb/i._creer_et_parametrer_une_salle/1.identifier_l_organisation_de_l_interface_bbb)
			- [2. Créer une salle via BBB](https://www.uphf.fr/wiki/doku.php/outils/enseignement/bbb/i._creer_et_parametrer_une_salle/2.creer_une_salle_via_moodle_ou_greenlight_plateforme_bbb)
			- [3. Créer une salle via Moodle](https://www.uphf.fr/wiki/doku.php/outils/enseignement/bbb/i._creer_et_parametrer_une_salle/3.creer_une_salle_via_moodle)
			- [4. Paramétrer la mise en page](https://www.uphf.fr/wiki/doku.php/outils/enseignement/bbb/i._creer_et_parametrer_une_salle/4.parametrer_la_mise_en_page)
			- [5. Organiser une session pour grand groupe \(Webinaire > 150 participants\)](https://www.uphf.fr/wiki/doku.php/outils/enseignement/bbb/i._creer_et_parametrer_une_salle/5.organiser_une_session_pour_grand_groupe_webinaire_150_participants)
		- **II.** Gérer une session
			- [1. Gérer les participants](https://www.uphf.fr/wiki/doku.php/outils/enseignement/bbb/ii._gerer_une_session/1.gerer_les_participants)
			- [2. Partager des ressources](https://www.uphf.fr/wiki/doku.php/outils/enseignement/bbb/ii._gerer_une_session/2.partager_des_ressources)
			- [3. Gérer les interactions des participants](https://www.uphf.fr/wiki/doku.php/outils/enseignement/bbb/ii._gerer_une_session/3.gerer_les_interactions_des_participants)
		- **[III. Conserver des traces](https://www.uphf.fr/wiki/doku.php/outils/enseignement/bbb/iii._conserver_des_traces)** 
			- [1. Enregistrer une session et la localiser](https://www.uphf.fr/wiki/doku.php/outils/enseignement/bbb/iii._conserver_des_traces/1.enregistrer_une_session_et_la_localiser)
			- [2. Retrouver sa vidéo sur POD et l'indexer](https://www.uphf.fr/wiki/doku.php/outils/enseignement/bbb/iii._conserver_des_traces/2.retrouver_sa_video_sur_pod_et_l_indexer)
		- [Les fonctionnalités de BBB](https://www.uphf.fr/wiki/doku.php/outils/enseignement/bbb/z.fonctionnalites_de_bbb)
	- [Compilatio](https://www.uphf.fr/wiki/doku.php/outils/enseignement/compilatio)
- [MAGISTER de Compilatio](https://www.uphf.fr/wiki/doku.php/outils/enseignement/compilatio/aide_detection_plagiat)
- [Documentation diverse](https://www.uphf.fr/wiki/doku.php/outils/enseignement/documentation_diverse)
	- [Faire une classe virtuelle à un grand groupe : la solution BBB couplée à une](https://www.uphf.fr/wiki/doku.php/outils/enseignement/documentation_diverse/bbb_avec_diffusion_sur_pod) [diffusion sur Pod](https://www.uphf.fr/wiki/doku.php/outils/enseignement/documentation_diverse/bbb_avec_diffusion_sur_pod)
	- [Choisir mon système de classe virtuelle](https://www.uphf.fr/wiki/doku.php/outils/enseignement/documentation_diverse/choisir_mon_systeme_de_classe_virtuelle)
	- [Tablette graphique X-Pen](https://www.uphf.fr/wiki/doku.php/outils/enseignement/documentation_diverse/tablette_x-pen)
	- [Wifi ou filaire ? Quelle méthode pour se connecter au réseau pendant un cours](https://www.uphf.fr/wiki/doku.php/outils/enseignement/documentation_diverse/wifi_ou_filaire)
- [Logiciels externes](https://www.uphf.fr/wiki/doku.php/outils/enseignement/logiciels_externes)
	- [Ansys logiciel de Simulation](https://www.uphf.fr/wiki/doku.php/outils/enseignement/logiciels_externes/ansys)
	- **[Hyperworks](https://www.uphf.fr/wiki/doku.php/outils/enseignement/logiciels_externes/hyperworks)**
	- [Utilisation de MikteX](https://www.uphf.fr/wiki/doku.php/outils/enseignement/logiciels_externes/miktex)
	- [OpenBoard, logiciel de tableau blanc interactif](https://www.uphf.fr/wiki/doku.php/outils/enseignement/logiciels_externes/openboard_-_tableau_blanc)
	- [Putty et Xming Connexion SSH sur les serveurs Linux dans le domaine](https://www.uphf.fr/wiki/doku.php/outils/enseignement/logiciels_externes/putty) [pédagogique "ENSEIG"](https://www.uphf.fr/wiki/doku.php/outils/enseignement/logiciels_externes/putty)
	- [Rstudio](https://www.uphf.fr/wiki/doku.php/outils/enseignement/logiciels_externes/rstudio)
- [Moodle](https://www.uphf.fr/wiki/doku.php/outils/enseignement/moodle)
	- [Créer et administrer un test noté](https://www.uphf.fr/wiki/doku.php/outils/enseignement/moodle/creer_et_administrer_un_test_note)
		- [Alimenter la banque de question pour réaliser un test \(quiz\)](https://www.uphf.fr/wiki/doku.php/outils/enseignement/moodle/creer_et_administrer_un_test_note/1-creer_des_questions_et_alimenter_la_banque_de_questions)
		- [Créer et paramétrer un test](https://www.uphf.fr/wiki/doku.php/outils/enseignement/moodle/creer_et_administrer_un_test_note/2-creer_et_parametrer_un_test)
		- [Choisir et organiser les questions du test](https://www.uphf.fr/wiki/doku.php/outils/enseignement/moodle/creer_et_administrer_un_test_note/choisir_et_organiser_les_questions)
		- [Consulter les résultats d'un test et modifier les notes](https://www.uphf.fr/wiki/doku.php/outils/enseignement/moodle/creer_et_administrer_un_test_note/consulter_les_resultats_d_un_test_et_modifier_les_notes)
	- [Évaluer par les pairs](https://www.uphf.fr/wiki/doku.php/outils/enseignement/moodle/evaluer_par_les_pairs)
		- [Paramétrer une évaluation par les pairs](https://www.uphf.fr/wiki/doku.php/outils/enseignement/moodle/evaluer_par_les_pairs/parametrer_une_evaluation_par_les_pairs)
		- [Suivre le déroulement d'une évaluation par les pairs](https://www.uphf.fr/wiki/doku.php/outils/enseignement/moodle/evaluer_par_les_pairs/synthese_et_deroulement_d_une_evaluation_par_les_pairs)
	- [Intégrer une vidéo BBB](https://www.uphf.fr/wiki/doku.php/outils/enseignement/moodle/integrer_une_video_bbb)
	- [Nouvelle version Moodle](https://www.uphf.fr/wiki/doku.php/outils/enseignement/moodle/nouvelle_version_moodle)
- [Salles Informatiques](https://www.uphf.fr/wiki/doku.php/outils/enseignement/salle_info)
	- [AIP](https://www.uphf.fr/wiki/doku.php/outils/enseignement/salle_info/aip)
	- [Carpeaux](https://www.uphf.fr/wiki/doku.php/outils/enseignement/salle_info/carpeaux)
	- [GMP](https://www.uphf.fr/wiki/doku.php/outils/enseignement/salle_info/gmp)
	- [IIM et IAE Réglage de l'affichage des postes enseignants.](https://www.uphf.fr/wiki/doku.php/outils/enseignement/salle_info/iim_iae_specifiques)
	- $\blacksquare$ [IUT](https://www.uphf.fr/wiki/doku.php/outils/enseignement/salle_info/iut)
	- **[IUTGMP](https://www.uphf.fr/wiki/doku.php/outils/enseignement/salle_info/iutgmp)**
	- **[MATISSE](https://www.uphf.fr/wiki/doku.php/outils/enseignement/salle_info/matisse)**
	- [PUJOL1](https://www.uphf.fr/wiki/doku.php/outils/enseignement/salle_info/pujol1)
	- [PUJOL2](https://www.uphf.fr/wiki/doku.php/outils/enseignement/salle_info/pujol2)
	- [PUJOL3](https://www.uphf.fr/wiki/doku.php/outils/enseignement/salle_info/pujol3)
	- [RONZIER](https://www.uphf.fr/wiki/doku.php/outils/enseignement/salle_info/ronzier)
	- **[TERTIALES](https://www.uphf.fr/wiki/doku.php/outils/enseignement/salle_info/tertiales)**
- [Wooclap](https://www.uphf.fr/wiki/doku.php/outils/enseignement/wooclap)
	- [Wooclap pour dynamiser un cours](https://www.uphf.fr/wiki/doku.php/outils/enseignement/wooclap/wooclap_pour_dynamiser_un_cours)
- · [Identité numérique](https://www.uphf.fr/wiki/doku.php/outils/identite_numerique)
	- $\circ$  [Sésame](https://www.uphf.fr/wiki/doku.php/outils/identite_numerique/sesame)
		- [Étudiant Activer son ENT](https://www.uphf.fr/wiki/doku.php/outils/identite_numerique/sesame/etudiant_-_activer_son_ent)
		- [Étudiant Récupérer son identifiant de connexion](https://www.uphf.fr/wiki/doku.php/outils/identite_numerique/sesame/etudiant_-_recuperer_son_identifiant_de_connexion)
		- [Étudiant Réinitialiser son mot de passe](https://www.uphf.fr/wiki/doku.php/outils/identite_numerique/sesame/etudiant_-_recuperer_son_mot_de_passe)
		- **[Modifier sa question joker](https://www.uphf.fr/wiki/doku.php/outils/identite_numerique/sesame/modifier_sa_question_joker)**
		- [Modifier sa visibilité dans l'annuaire](https://www.uphf.fr/wiki/doku.php/outils/identite_numerique/sesame/modifier_sa_visibilite_dans_l_annuaire)
		- [Modifier son adhésion au service d'envoi de sms](https://www.uphf.fr/wiki/doku.php/outils/identite_numerique/sesame/modifier_son_adhesion_au_service_d_envoi_de_sms)
		- [Modifier son mot de passe](https://www.uphf.fr/wiki/doku.php/outils/identite_numerique/sesame/modifier_son_mot_de_passe)
		- [Personnel Activer son ENT](https://www.uphf.fr/wiki/doku.php/outils/identite_numerique/sesame/personnel_-_activer_son_ent)
- [Personnel Récupérer son identifiant de connexion](https://www.uphf.fr/wiki/doku.php/outils/identite_numerique/sesame/personnel_-_recuperer_son_identifiant_de_connexion)
- [Personnel Réinitialiser son mot de passe](https://www.uphf.fr/wiki/doku.php/outils/identite_numerique/sesame/personnel_-_recuperer_son_mot_de_passe)
- [Infrastructures, réseau et téléphonie](https://www.uphf.fr/wiki/doku.php/outils/infrastructures_reseau_et_telephonie)
	- [Proxy](https://www.uphf.fr/wiki/doku.php/outils/infrastructures_reseau_et_telephonie/reseau)
		- [Configurer le proxy](https://www.uphf.fr/wiki/doku.php/outils/infrastructures_reseau_et_telephonie/reseau/configurer_le_proxy)
		- [Proxy FTP](https://www.uphf.fr/wiki/doku.php/outils/infrastructures_reseau_et_telephonie/reseau/proxy_ftp)
	- [Téléphonie fixe](https://www.uphf.fr/wiki/doku.php/outils/infrastructures_reseau_et_telephonie/telephonie)
		- [Documentation](https://www.uphf.fr/wiki/doku.php/outils/infrastructures_reseau_et_telephonie/telephonie/documentation)
	- [Téléphonie sur pc](https://www.uphf.fr/wiki/doku.php/outils/infrastructures_reseau_et_telephonie/telephonie_sur_pc)
		- [Guide Cisco Jabber](https://www.uphf.fr/wiki/doku.php/outils/infrastructures_reseau_et_telephonie/telephonie_sur_pc/guide_cisco_jabber)
	- [Réseau distant VPN](https://www.uphf.fr/wiki/doku.php/outils/infrastructures_reseau_et_telephonie/vpn)
		- [Linux Installation Checkpoint VPN](https://www.uphf.fr/wiki/doku.php/outils/infrastructures_reseau_et_telephonie/vpn/vpn_installation_linux)
		- **[MAC OS Installation Checkpoint VPN](https://www.uphf.fr/wiki/doku.php/outils/infrastructures_reseau_et_telephonie/vpn/vpn_installation_macos)**
		- [Windows Installation Checkpoint VPN](https://www.uphf.fr/wiki/doku.php/outils/infrastructures_reseau_et_telephonie/vpn/vpn_installation_windows)
	- [Réseau sans fil Wi-Fi](https://www.uphf.fr/wiki/doku.php/outils/infrastructures_reseau_et_telephonie/wifi)
		- [Eduroam](https://www.uphf.fr/wiki/doku.php/outils/infrastructures_reseau_et_telephonie/wifi/eduroam)
		- [Personnel](https://www.uphf.fr/wiki/doku.php/outils/infrastructures_reseau_et_telephonie/wifi/personnel)
- [Outils de collaboration](https://www.uphf.fr/wiki/doku.php/outils/outils_de_collaboration)
	- [Belenios](https://www.uphf.fr/wiki/doku.php/outils/outils_de_collaboration/belenios)
		- [Créer son vote électronique](https://www.uphf.fr/wiki/doku.php/outils/outils_de_collaboration/belenios/createur-vote)
		- [Ouverture de l'urne](https://www.uphf.fr/wiki/doku.php/outils/outils_de_collaboration/belenios/depouillement-vote)
		- [Guide Utilisateur](https://www.uphf.fr/wiki/doku.php/outils/outils_de_collaboration/belenios/guide-utilisateur)
	- [Evento](https://www.uphf.fr/wiki/doku.php/outils/outils_de_collaboration/evento)
		- [Créer un sondage](https://www.uphf.fr/wiki/doku.php/outils/outils_de_collaboration/evento/creer_un_sondage)
		- **[Exporter le calendrier Evento](https://www.uphf.fr/wiki/doku.php/outils/outils_de_collaboration/evento/exporter_le_calendrier_evento)**
		- [Importer le calendrier UPHF](https://www.uphf.fr/wiki/doku.php/outils/outils_de_collaboration/evento/importer_un_calendrier)
	- [Filesender](https://www.uphf.fr/wiki/doku.php/outils/outils_de_collaboration/filesender)
		- **[Demander un fichier](https://www.uphf.fr/wiki/doku.php/outils/outils_de_collaboration/filesender/demander_un_fichier)**
		- **[Envoyer un fichier](https://www.uphf.fr/wiki/doku.php/outils/outils_de_collaboration/filesender/envoyer_un_fichier)**
	- [Réducteur de liens](https://www.uphf.fr/wiki/doku.php/outils/outils_de_collaboration/reducteur_liens)
		- [Générer un QR Code](https://www.uphf.fr/wiki/doku.php/outils/outils_de_collaboration/reducteur_liens/generer_un_qrcode)
		- [Obtenir un lien réduit](https://www.uphf.fr/wiki/doku.php/outils/outils_de_collaboration/reducteur_liens/obtenir_un_lien)
		- [Récupérer un lien ou QR Code précédemment créé](https://www.uphf.fr/wiki/doku.php/outils/outils_de_collaboration/reducteur_liens/recuperer_lien_qrcode)
	- [Visioconférence IP](https://www.uphf.fr/wiki/doku.php/outils/outils_de_collaboration/visioconference_ip)
		- [Présentation](https://www.uphf.fr/wiki/doku.php/outils/outils_de_collaboration/visioconference_ip/presentation)
- [Poste de travail](https://www.uphf.fr/wiki/doku.php/outils/poste_de_travail)
	- o [Impressions et copieurs](https://www.uphf.fr/wiki/doku.php/outils/poste_de_travail/copies_et_impressions)
		- [Procédure permettant l'ajout d'imprimante réseau de votre service sur votre](https://www.uphf.fr/wiki/doku.php/outils/poste_de_travail/copies_et_impressions/ajout_imprimante) [ordinateur](https://www.uphf.fr/wiki/doku.php/outils/poste_de_travail/copies_et_impressions/ajout_imprimante)
			- [Installation d'une imprimante dont le nom est connu :](https://www.uphf.fr/wiki/doku.php/outils/poste_de_travail/copies_et_impressions/ajout_imprimante/avec_nom_connu)
			- [Installation d'une imprimante au nom inconnu :](https://www.uphf.fr/wiki/doku.php/outils/poste_de_travail/copies_et_impressions/ajout_imprimante/avec_nom_inconnu)
		- [Papercut Installation de l'imprimante universelle pour Mac](https://www.uphf.fr/wiki/doku.php/outils/poste_de_travail/copies_et_impressions/installation-mac)
		- [Papercut Installation de l'imprimante COPIEUR-KONICA sur une machine Windows](https://www.uphf.fr/wiki/doku.php/outils/poste_de_travail/copies_et_impressions/installation-non-adm) [hors du domaine ADM](https://www.uphf.fr/wiki/doku.php/outils/poste_de_travail/copies_et_impressions/installation-non-adm)
		- [Papercut Installation de l'imprimante COPIEUR-KONICA sur une machine Windows](https://www.uphf.fr/wiki/doku.php/outils/poste_de_travail/copies_et_impressions/installation-win) [dans le domaine ADM](https://www.uphf.fr/wiki/doku.php/outils/poste_de_travail/copies_et_impressions/installation-win)
	- [Documentation diverse](https://www.uphf.fr/wiki/doku.php/outils/poste_de_travail/documentation_diverse)
		- [Définir une imprimante par défaut](https://www.uphf.fr/wiki/doku.php/outils/poste_de_travail/documentation_diverse/definir_imprimante_par_defaut)
		- [Connecter un lecteur réseau sur ADM](https://www.uphf.fr/wiki/doku.php/outils/poste_de_travail/documentation_diverse/monter_lecteur_reseau)
		- [Changer son mot de passe sur le domaine ADM](https://www.uphf.fr/wiki/doku.php/outils/poste_de_travail/documentation_diverse/mot_de_passe_adm)
		- [Ouverture de session sur le domaine ADM à partir d'un pc sous Windows 7 pro](https://www.uphf.fr/wiki/doku.php/outils/poste_de_travail/documentation_diverse/ouverturesessionadm)
- [Espace Numérique de travail ENT](https://www.uphf.fr/wiki/doku.php/outils/poste_de_travail/ent)
- [Recherche](https://www.uphf.fr/wiki/doku.php/outils/recherche)
	- [Documentation diverse](https://www.uphf.fr/wiki/doku.php/outils/recherche/documentation_diverse)
		- [Organiser une conférence en visio](https://www.uphf.fr/wiki/doku.php/outils/recherche/documentation_diverse/organiser_une_conference_en_visio)
	- [Gitlab](https://www.uphf.fr/wiki/doku.php/outils/recherche/gitlab)
		- [Authentification double Facteurs](https://www.uphf.fr/wiki/doku.php/outils/recherche/gitlab/2fa)
		- [Ajout de la clef SSH dans GITLAB](https://www.uphf.fr/wiki/doku.php/outils/recherche/gitlab/clefgitlab)
		- [Création clef SSH LINUX](https://www.uphf.fr/wiki/doku.php/outils/recherche/gitlab/cleflinux)
		- [Création clef SSH Windows PuttyGen](https://www.uphf.fr/wiki/doku.php/outils/recherche/gitlab/clefwindows)
		- [Création d'un projet](https://www.uphf.fr/wiki/doku.php/outils/recherche/gitlab/creationprojet)
		- [FAQ](https://www.uphf.fr/wiki/doku.php/outils/recherche/gitlab/faq)
		- [Gestion des demandes de "Merge request"](https://www.uphf.fr/wiki/doku.php/outils/recherche/gitlab/merge-request)
	- [Matlab](https://www.uphf.fr/wiki/doku.php/outils/recherche/matlab)
		- [Création du compte MATLAB](https://www.uphf.fr/wiki/doku.php/outils/recherche/matlab/compte_mathworks)
		- **[Installation et activation sur Apple MAC OS](https://www.uphf.fr/wiki/doku.php/outils/recherche/matlab/install_mac)**
		- **[Installation et activation pour Windows](https://www.uphf.fr/wiki/doku.php/outils/recherche/matlab/install_windows)**
		- [Téléchargement des images MatLab](https://www.uphf.fr/wiki/doku.php/outils/recherche/matlab/matlab_image)
		- [Post-installation](https://www.uphf.fr/wiki/doku.php/outils/recherche/matlab/post_install)
		- [Procédure manuelle de mise à jour de la licence MATLAB](https://www.uphf.fr/wiki/doku.php/outils/recherche/matlab/reactlic)
	- o [Serveur de calcul scientifique](https://www.uphf.fr/wiki/doku.php/outils/recherche/serveur_de_calcul_scientifique)
		- [Calcul Scientifique Architecture du service](https://www.uphf.fr/wiki/doku.php/outils/recherche/serveur_de_calcul_scientifique/architecture)
		- [Calcul Scientifique Logiciels du service](https://www.uphf.fr/wiki/doku.php/outils/recherche/serveur_de_calcul_scientifique/logiciels)
		- [Présentation](https://www.uphf.fr/wiki/doku.php/outils/recherche/serveur_de_calcul_scientifique/presentations)
	- $\circ$  [SIR](https://www.uphf.fr/wiki/doku.php/outils/recherche/sir)
		- [Remplir sa fiche](https://www.uphf.fr/wiki/doku.php/outils/recherche/sir/remplir_sa_fiche)
- [RH et carrière](https://www.uphf.fr/wiki/doku.php/outils/rh_et_carriere)
	- [Chronotime](https://www.uphf.fr/wiki/doku.php/outils/rh_et_carriere/chronotime)
		- [Consulter son solde de congés](https://www.uphf.fr/wiki/doku.php/outils/rh_et_carriere/chronotime/consulter_son_solde_de_conges)
		- [Demander un congé](https://www.uphf.fr/wiki/doku.php/outils/rh_et_carriere/chronotime/demander_un_conge)
	- [Démat'OM](https://www.uphf.fr/wiki/doku.php/outils/rh_et_carriere/demat_om)
		- [Établir une demande de mission avec frais](https://www.uphf.fr/wiki/doku.php/outils/rh_et_carriere/demat_om/etablir_une_demande_de_mission)
		- [Établir une demande de mission sans frais](https://www.uphf.fr/wiki/doku.php/outils/rh_et_carriere/demat_om/etablir_une_demande_de_mission_sans_frais)
		- [Guide d'utilisation Demat'OM \(gestionnaire\)](https://www.uphf.fr/wiki/doku.php/outils/rh_et_carriere/demat_om/gestionnaires)
- [Scolarité et formation](https://www.uphf.fr/wiki/doku.php/outils/scolarite_et_formation)
	- [eCandidat](https://www.uphf.fr/wiki/doku.php/outils/scolarite_et_formation/ecandidat)
		- [Documentation "candidat"](https://www.uphf.fr/wiki/doku.php/outils/scolarite_et_formation/ecandidat/candidats)
- [Sécurité et réglementation](https://www.uphf.fr/wiki/doku.php/outils/securite_et_reglementation)
	- [Cybersécurité](https://www.uphf.fr/wiki/doku.php/outils/securite_et_reglementation/cybersecurite)
		- [Messages suspects hameçonnage](https://www.uphf.fr/wiki/doku.php/outils/securite_et_reglementation/cybersecurite/hameconnage)
	- [ESUP OTP](https://www.uphf.fr/wiki/doku.php/outils/securite_et_reglementation/esup_otp)
		- [Activer la double authentification avec ESUP OTP](https://www.uphf.fr/wiki/doku.php/outils/securite_et_reglementation/esup_otp/1_activer_la_double_authentification_avec_esup_otp)
		- [Android Utiliser le smartphone pour s'authentifier](https://www.uphf.fr/wiki/doku.php/outils/securite_et_reglementation/esup_otp/android_utiliser_le_smartphone_pour_s_authentifier)
		- [iOS Utiliser le smartphone pour s'authentifier](https://www.uphf.fr/wiki/doku.php/outils/securite_et_reglementation/esup_otp/ios_utiliser_le_smartphone_pour_s_authentifier)
- [Stockage des données](https://www.uphf.fr/wiki/doku.php/outils/stockage_des_donnees)
	- [Cloud](https://www.uphf.fr/wiki/doku.php/outils/stockage_des_donnees/cloud)
		- [Windows Installer et configurer Nextcloud](https://www.uphf.fr/wiki/doku.php/outils/stockage_des_donnees/cloud/installer_et_configurer_nextcloud)
		- [Mettre un fichier sur le Cloud](https://www.uphf.fr/wiki/doku.php/outils/stockage_des_donnees/cloud/mettre_un_fichier_sur_le_cloud)
		- [Partager un fichier à une personne de l'UPHF](https://www.uphf.fr/wiki/doku.php/outils/stockage_des_donnees/cloud/partager_un_fichier_a_une_personne_de_l_uphf)
		- [Partager un fichier à un extérieur](https://www.uphf.fr/wiki/doku.php/outils/stockage_des_donnees/cloud/partager_un_fichier_a_un_exterieur)
	- [Dossiers partagés](https://www.uphf.fr/wiki/doku.php/outils/stockage_des_donnees/dossiers_partages)
		- [Accéder aux documents sur le domaine ADM](https://www.uphf.fr/wiki/doku.php/outils/stockage_des_donnees/dossiers_partages/accesdocuments)

[Nuxeo - GED](https://www.uphf.fr/wiki/doku.php/outils/stockage_des_donnees/nuxeo)

From:

<https://www.uphf.fr/wiki/> - **Espace de Documentation**

Permanent link: **<https://www.uphf.fr/wiki/doku.php/outils>**

Last update: **2023/02/10 15:09**

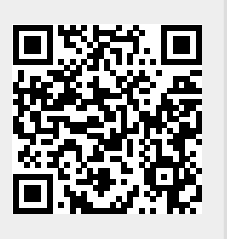